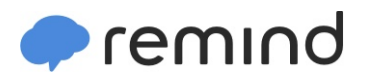

## **Sign up for important updates from C. Carpenter.**

Get information for **Lombard Jr High School** right on your phone—not on handouts.

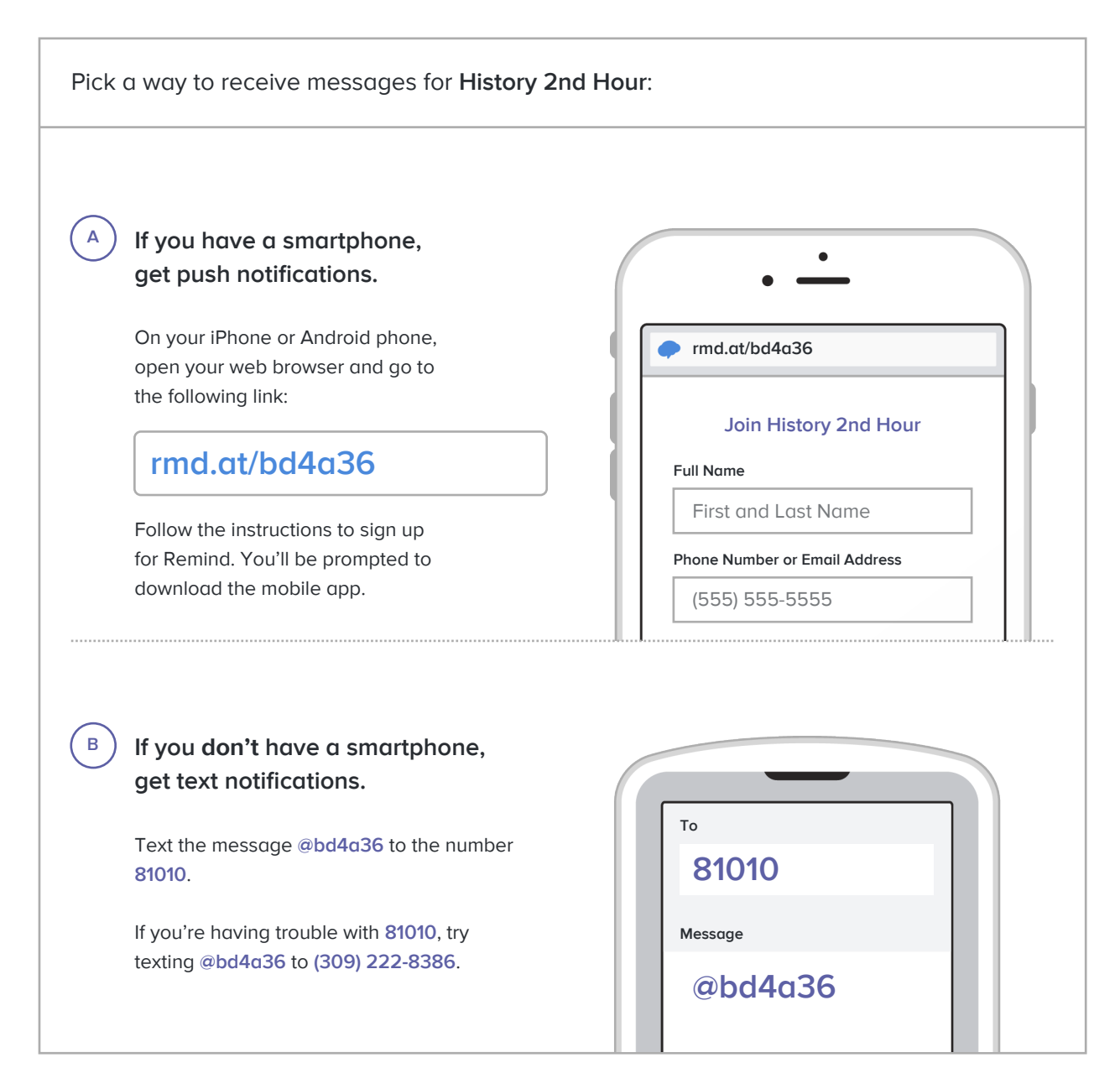

**Don't have a mobile phone?** Go to **[rmd.at/bd4a36](http://rmd.at/bd4a36)** on a desktop computer to sign up for email notifications.